### Posloupnost aktivit pro modelování

### **1. Továrna na sponky**

- a. Použijte kancelářské sponky pro pochopení základních mechanismů modelování.
	- i. Pro podrobnosti vás odkazujeme na **Tovarna na sponky\_aktivita**, kde najdete více také o cílech hodiny, pomůckách a záznamových tabulkách.
- b. Rozdělte studenty rovnoměrně do 3 skupin: Továrna (*vstupní tok*), Obchod (*zásobník*) a Zákazníci (*výstupní tok*)
	- i. Pokud vám počet studentů nedovolí rovnoměrné rozdělení do skupin, snažte se alespoň, aby počet členů skupin Továrna a Zákazníci byl shodný
- c. Každému studentovi v Továrně dejte hrst sponek (nejméně 20) a poučte je, že mají dát vždy po 2 do Obchodu
- d. Pak poučte Zákazníky, že si mají v každém kole vzít po 1 sponce z Obchodu
- e. Po každém kole zapište přesuny sponek do tabulky
	- i. Tabulku může zapisovat každý student zvlášť, nebo každá skupina, může se promítat nebo zapisovat na tabuli
	- ii. Ujistěte se, že studenti chápou, jaká data jsou do tabulky zaznamenávána
- f. Pokračujte tímto způsobem, dokud nedokončíte desáté kolo.
- g. Počet zbývajících sponek v čase vyneste do grafu.
- h. Nechte studenty diskutovat o tom, co právě dělali ve třídě.

### **2. Diskuze o modelování**

- a. To, co jsme si právě vyzkoušeli v naší Továrně, byl příklad jednoduchého 1 box modelu.
	- i. Nakreslete model na tabuli standardním způsobem pomocí obdélníků a šipek. Doplňte hodnoty pro vstupy a výstupy.

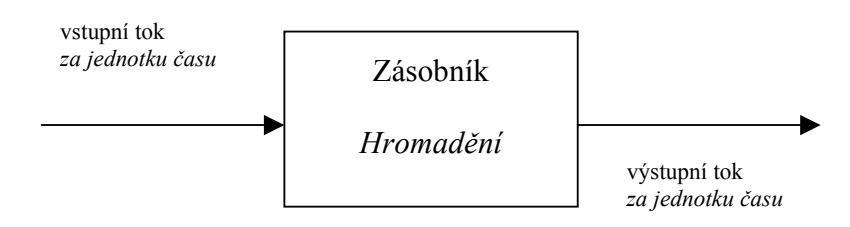

- b. Krátké výroky o modelech
	- i. Co si představíte, když se řekne model?
	- ii. Jak se vaše představa liší od toho, o čem mluvíme tady?
- c. Diskutujte nad vzájemně zástupnými termíny používanými v modelech
	- i. *zásoba, zásobník*
	- ii. *šipka, tok, přenos* (platí pro obojí vstupy i výstupy)

Studenti by měli popsat diagram 1-box modelu na základě proměnných použitých v Z*áznamovém archu pro Továrnu na kancelářské sponky* (*Příloha D*)

- d. Matematika v modelech modely nemusí být složité, proto aby mohly být užitečné
- e. Nechte studenty popsat procesy matematickými rovnicemi na základě diagramu a tabulky dat použité ve hře na Továrnu.
	- i. Jak byste vypočítali Celkový počet sponek vyrobených za den? [(počet sponek) x (počet zaměstnanců továrny) = vyrobené sponky/den]

- ii. [2 x (počet studentů ve skupině vstupů)] [1 x (počet studentů ve skupině výstupů)] = velikost zásobníku na konci prvního cyklu
- iii. (velikost zásobníku na konci jednoho cyklu) x (počet dokončených cyklů) = celková velikost zásobníku na konci posledního cyklu
	- 1. ZKONTROLUJTE: Vychází vám stejné číslo, ke kterému došli studenti ve skupině Obchod?
- f. Proč jsme se věnovali této aktivitě? Proč vůbec používat modely/jak mohou být užitečné? Jak používají modely vědci?
	- i. Uveďte další příklady jednoduchých modelů s 1 zásobníkem (1 box models)
		- 1. prasátko (vydělané peníze vs. peníze utracené)
		- 2. vana (kohoutek vs. odtok)
		- 3. hromadění biomasy v lese (růst stromů vs. odumírání/těžba stromů)
		- 4. další

### **3. Domácí úkol – Domácí úkol**

- a. Studenti by měli vymyslet příklady modelů s jedním zásobníkem, druhý den by měli přijít s nejlepšími nápady a předvést je třídě.
- b. Přineste z domova dva malé předměty (měly by se vejít do dlaně)

### **4. Předměty – jejich hmotnost a procenta**

- a. Studenti by měli zvážit a zapsat hmotnost předmětů, které přinesli z domova.
- b. Rozdělte studenty do 3 skupin: vstup, zásobník, výstup
- c. Skupina Vstup se dohodne na přibližné hmotnosti, kterou bude v každém kole přidávat do zásobníku. Pak musí přijít na to, které předměty budou přidávat (podle jejich hmotnosti). Hmotnost vstupu by měla být stejná v každém kole.
- d. Skupina Zásobník začne zaznamenávat celkové hromadění hmotnosti (vytvořte si podobnou tabulku jako v úkolu Továrna na sponky)
- e. Řekněte skupině Výstup, aby v každém kole odstraňovala konstantní procentuální podíl celkové biomasy
- f. Po 5 kolech nechte studenty určit celkovou hmotnost, která vstoupila do zásobníku, celkovou hmotnost odstraněné hmotnosti a kolik ještě zbývá?
- g. Nakreslete diagram systému s jedním zásobníkem, který jste právě modelovali i. Doplňte popisky, hodnoty a rovnice
- h. Diskutujte rozdíl mezi *konstantním tokem* a *poměrným nebo závislým tokem*
	- i. Konstantní: do zásobníku a ven z něj přichází stejné množství něčeho
	- ii. Poměrný: množství něčeho, co přichází nebo vchází do zásobníku, je závislé na velikosti zásobníku

### **5. Vlastní příklady modelů od studentů**

- a. Rozdělte studenty do dvojic nebo trojic a nechte je, aby diskutovali návrhy modelů z domácího úkolu
- b. Studenti by měli vybrat nejlepší návrh a nakreslit diagram modelu s 1 zásobníkem včetně popisků, čísel, jednotek a rovnic (Záleží na vás, jestli budou pracovat na jednom modelu ve skupině nebo individuálně)
- c. Učitel by měl obcházet po třídě a sledovat, s jakými návrhy studenti přišli: jsou to skutečně modely s jedním zásobníkem? Rozumí studenti tomuto pojmu? Mají nejasnosti, kterými je třeba se zabývat?

- d. Pokud jsou studenti rychlí...mohou nějak rozpracovat modely, které vytvořili? Mohou přidat víc vstupů a výstupů? Mohou přidat další zásobník?
- e. Studenti by měli dokončit svoje návrhy, nakreslit je na velké archy papíru a prezentovat je před třídou. 1.

### **6. Vlastní příklady modelů od studentů – Rozšiřující aktivity**

- a. Studenti mohou vytvořit vlastní model v programu Stella, pokud:
	- i. se vaše škola/třída rozhodne zakoupit Stella software.
	- ii. si stáhnete zkušební Stella software, který neumožnuje uložit vaše modely a pracovat s nimi při další hodině.
		- 1. Pokud se rozhodnete pro tuto možnost, mohou studenti použít funkci klávesy print screen pro uložení svojí práce do dokumentu Word a mohou si rovnou z programu Stella vytisknout grafy a tabulky.
	- iii. Pokud se nerozhodnete pro práci s programem Stella, určitě aspoň ponechte studentům prostor, aby prezentovali svou práci ostatním.
	- iv. \*\*Vytvoření vlastního modelu v programu Stella může být zařazeno kdykoli během vyučování o modelech a studenti se mohou více naučit, pokud tento úkol budete opakovat na více úrovních složitosti. Nejlepší pro začátek je práce s již existujícím modelem. To studentům umožní prozkoumat funkce pro tvorbu modelu a způsob, jakým se do modelu zabudovávají rovnice.

### **7. Úvod o biomase**

- a. Přesvědčte se, že jste pořádně prostudovali materiály pro učitele a prošli si informační text o hromadění biomasy v modelu ještě předtím, než budete tento úvod probírat se studenty.
- b. Co víte o tom, jak lesy rostou a odumírají? Jaké faktory k tomu přispívají?
- c. Definice: biomasa, fotosyntéza a primární produktivita (růst), listový dusík, obrat dřeva.
- d. Propojení s uhlíkem...čím je tvořeno dřevo?
- e. Co chcete vy vědět o tomto tématu?
- f. Tady ještě doplníme praktické aktivity jako terénní měření, protokoly o pěstování rostlin, aktivity ve třídě.
- g. Pomocí modelu by měli studenti porozumět hromadění biomasy a jejím změnám v čase.
	- i. Shrnující aktivitou při modelování využití vlastních dat z terénních měření nebo experimentů týkajících se přímo biomasy a růstu rostlin
	- ii. Teprve pak se můžeme posunout k modelování celého cyklu uhlíku .

### **8. Návod pro iSee Player**

- a. Pokud máte v úmyslu nechat studenty, aby používali model individuálně nebo v malých skupinách, měli by nejprve prostudovat **Návod pro iSee Player** , aby se seznámili s vlastnostmi modelu, s tím, jak se používá a spouští, jak číst výstupy (grafy a tabulky).
	- i. Při tomto úvodu budou mít studenti možnost pročíst si informační text o modelu, aby se dozvěděli více o vstupech, výstupech a zásobnících modelu biomasy. Můžete je nechat:

- 1. dokončit tento krok (pročtení informačního textu) hned v úvodu l
- 2. přečíst text teprve poté, co sami prozkoumali všechny aspekty modelu
- 3. přeskočit toto čtení, pokud jste se ve třídě již důkladně věnovali diskusi o parametrech modelu
	- a. \*\*Pokud zcela přeskočíte čtení informačního textu, ujistěte se, že jste prodiskutovali také pojmy jako rychlost obratu a doba setrvání. Nechte studentům čas na to, aby se poprali s otázkami v HLAVOLAMU.

### **9. Model biomasy s jedním zásobníkem (1-box Biomass Model)**

- a. Studenti budou mít nyní možnost hrát si s modelem a dívat se, co se stane, pokud změní koncentraci listového dusíku, rychlost obratu nebo sklizeň. Studenti by měli použít model k tomu, aby odpověděli na **Otázky pro aktivity o biomase Biomass Activity Questions**. Připomeňte jim, že mají používat posuvné a kruhové stupnice, grafy, tabulky, diagramy modelu a záložku s rovnicemi.
- b. Úlohy jsou zde zařazeny podle rostoucí obtížnosti. Je na vás, zda rozdělíte jednotlivé úlohy do několika hodin, kvizů a/nebo domácích úkolů. Doporučujeme vám začít s několika základními úlohami a pak teprve požadovat na studentech úlohy pro přemýšlení a tvoření vlastních scénářů. Vaši studenti budou pravděpodobně úspěšnější při řešení úloh, pokud budou pracovat v párech nebo malých skupinách. zejména při vzrůstající obtížnosti úloh.
	- i. Začněte spuštěním modelu s ponecháním předvoleb. Všímejte si výstupů modelu, tedy grafů a tabulek.
	- ii. Postupně změňte vždy jednu proměnnou a zapisujte vždy změněné hodnoty do přiložené tabulky. Studenti mohou také vynést své výsledky do grafu buď na papír nebo pomocí některého tabulkového procesoru (např. MS Excell).
	- iii. Změňte dvě proměnné najednou a ujistěte se, že studenti rozumí způsobu, jakým se proměnné vzájemně ovlivňují, což vede k úplně jiné sadě výsledků.
	- iv. Studenti by měli uvažovat nad otázkami s otevřeným koncem, které by je provokovaly k dalšímu přemýšlení a měly by vést k doplnění a nadstavbě již provedených cvičení.
	- v. Studenti pracují ve skupinách na nových scénářích modelu zaměřených na konkrétní badatelskou otázku. Tématem mohou být např.: ukládání uhlíku, kdy je nejvhodnější doba pro sklizeň, použití posuvné stupnice "sklizeň" pro simulaci lesního požáru apod. Každá skupina musí najít odpověď na vlastní scénář a pobídnout další skupinu, aby se pokusila udělat to samé.
- c. V tomto bodě studenti dokončí část věnovanou modelům biomasy. Nyní je možné zvolit z několika postupů: 1) přejít k další části, 2) propojit model biomasy s daty dstupnými na internetu (viz Earth Exploration Toolbook Chapter: Biomass Modeling Using STELLA-ve stadiu příprav OR Scenarios-*Resources-C uptake\_storage\_emissions*), 3) propojit model biomasy s daty ze školního stanoviště (terénní měření a snímky z dálkového průzkumu) , 4) využít dovedností

získaných při modelování a znalostí ukládání uhlíku stromy k pochopení globálního koloběhu uhlíku.

- 10. Globální koloběh uhlíku
	- a. Aktivity ve stadiu příprav…
- 11. Model globálního uhlíkového koloběhu
	- a. viz CarbonModel 4box
	- b. Aktivity ve stadiu příprav…